## 権利金等及び受取地代の明細書

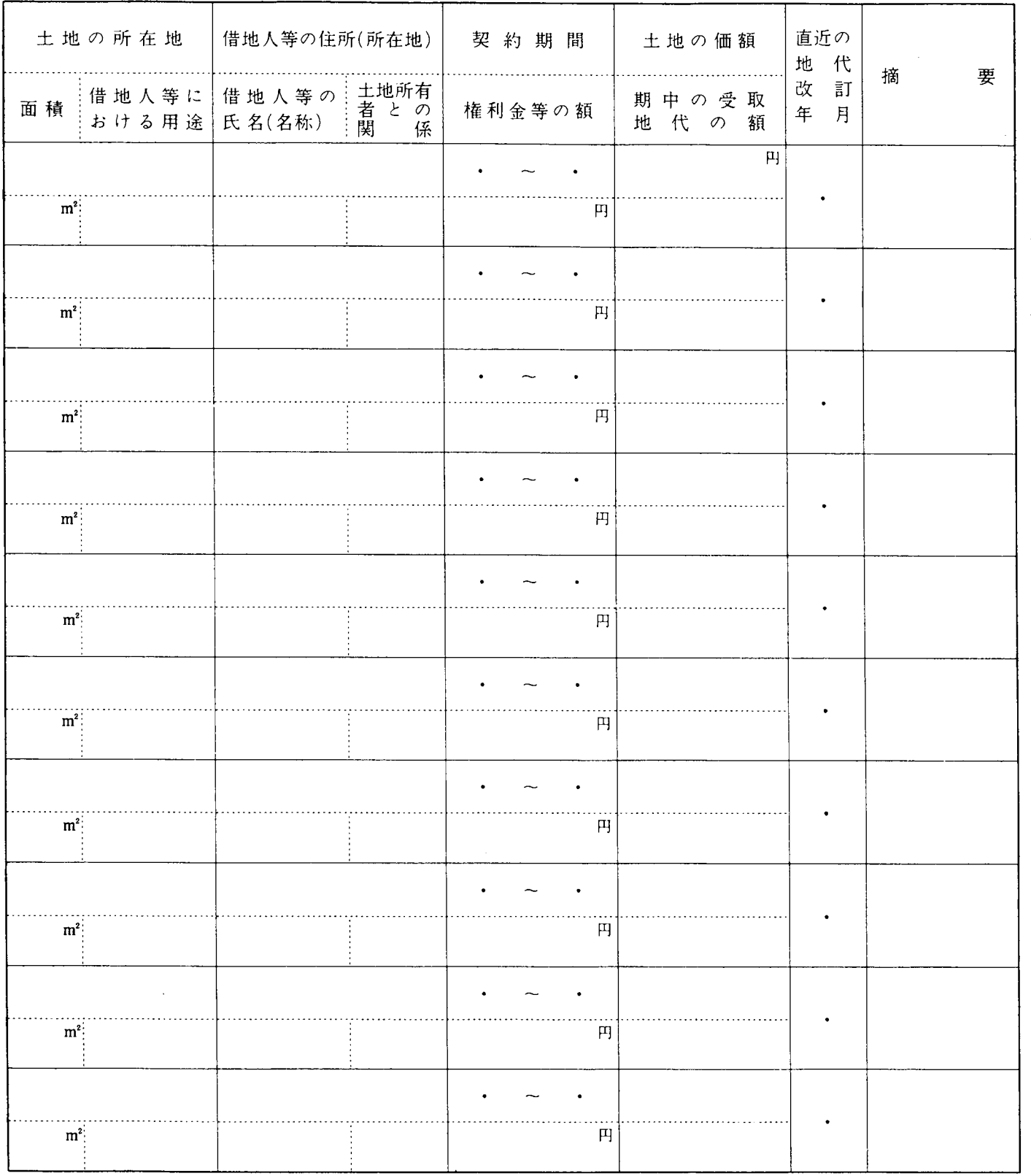

- (注) 1 この明細書は、法人が借地権の設定等により他人に土地を使用させている場合に、その契約に当たり収受した権利金等の額 及び当期中に収受した地代の額(未収分を含みます。)について記載して各事業年度の確定申告書に添付してください。
	- 2 各欄の記載は、次によります。
	- (1) 「権利金等の額」欄には、その契約に当たり特別の経済的な利益を受けた場合には、当該特別の経済的な利益の額を含め た金額を記載してください。
	- (2) 「土地の価額」欄には、当期中に収受した地代の額の計算の基礎とした土地の更地価額を記載してください。 この場合、当該土地の更地価額につき近傍類地の公示価格等から合理的に算定した価額又は財産評価額によっているとき
	- は、「摘要」欄にそのいずれによったかを表示してください。
	- (3) 借地権の転貸の場合には、「土地所有者との関係」とあるのは「借地権者との関係」と、「土地の価額」とあるのは「借地 権の価額」と、それぞれ読み替えてください。

平十四 · 四· 一以後終了事業年度分